#### **DAFTAR PUSTAKA**

Abdul Aziz Abdul Rauf, *Kiat Sukses Menjadi Hafidz Qur'an Da'iyah*, Bandung: PT Syaamil Cipta Media, 2004

Abdul Majid Khon, *Hadis Tarbawi Hadis-hadis Pendidikan*, Jakarta: Prenadamedia Group, 2014 Ahsin W. Al-Hafidz, *Bimbingan Praktis Menghafal Al-Qur'an*, Jakarta: Bumi Aksara, 2005 C. Abdulwaly, *40 Alasan Anda Menghafal Al-Qur'an*, Jakarta: Pustaka al-Kautsar, 2017 Dimyati dan Mudjiono. *Belajar dan Pembelajaran*. Jakarta: Rineka Cipta, 2002 Hamalik, Oemar. *Proses Belajar Mengajar*. Jakarta: Bumi Aksara, 2002 \_\_\_\_\_\_\_\_\_\_\_\_\_\_.Perencanaan Pengajaran Berdasarkan Pendekatan Sistem. Jakarta: Bumi

Aksara, 2003

Kementrian Agama RI, *Al-Qur'an dan Tafsirnya*, Jakarta: Kementrian Agama RI, 2010

Lie, Anita. *Cooperative Learning*. Jakarta : Grasindo, 2004

Lukmanul Hakim, *Perencanaan Pembelajaran*, Bandung: CV Wacana Prima, 2009

Meirer, D. *The Accelerated Learning Hand Book*. Bandung: Kaifa, 2004

Mahmud Yunus, *Kamus Arab-Indonesia*, Jakarta: Hidakarya Agung, 1990

Muhammad Nor Ichwan, *Memasuki Dunia Al-Qur'an*, Semarang: Effhar Offset Semarang, 2001

M. Subhan, *Dasar – Dasar Penelitian Ilmiah*, Bandung : Pustaka Setia 2005

M. Subana, dkk, *Dasar – Dasar Penelitian Ilmiah*, Bandung : Pustaka Setia, 2005

Nasrudin Razak, *Dienul Islam*, Bandung: PT. Alma'arif, 1997

Nurul Qomariah, dan Mohammad Irsyad, *Metode Cepat dan Mudah Agar Anak Hafal Al-Qur'an*, Prambanan Klaten: Semesta Hikmah, 2016

Raghib As-Sirjani, *Mukjizat Menghafal Al-Qur'an*, Jakarta: Zikrul Hakim, 2009

Ruseffendi. *Penilaian Pendidikan dan Hasil Belajar Siswa Khususnya dalam pengajaran Matematika*. Bandung : Tarsito, 2005

Saiful Bahri, *Strategi Belajar Mengajar*, Jakarta: Rineka Cipta, 2010

Sardiman, *Interaksi dan Motivasi Belajar Mengajar*, Jakarta : PT Raja Grafindo Persada 2012

Slameto, *Belajar dan Faktor-Faktor Yang Mempengaruhinya*. Jakarta: Rineka Cipta, 2003

Syarif Hidayat, *Teori Dan Prinsip Pendidikan*, Tangerang: PT Pustaka Mandiri, 2015

Syah Muhibbin, *Psikologi Belajar*, Jakarta: PT. Raja Grafindo Persada

Suherman, Dkk. *Penilaian Pendidikan Matematika*. Bandung: FPMIPA UPI, 2001 Sudjana. *Penilaian Hasil Proses Belajar Mengajar*. Bandung : Rosdakarya, 1990 Sugiyono. *Metode Penelitian Kuantitatif, Kualitatif dan R&D*. Bandung: PT Alfabeta, 2016 S Margono, *Metodologi Penelitian Pendidikan*, Jakarta : Rineka Cipt, 2000 Suharsimi Arikunto, *Prosedur Penelitian Suatu Pendekatan Praktek*, Jakarta : Rineka Cipt, 1998 Suherman, E. dan Sukjaya. *Petunjuk Praktis untuk Melaksanakan Evaluasi Pendidikan Matematika*. Bandung: Wijayakusumah, 1990

Wina Sanjaya, *Perencanaan dan Desain Sistem Pembelajaran*, Jakarta: Kencana, 2008 <https://www.statistikian.com/2012/10/penelitian-kuantitatif.html/amp>

### *Lampiran 1 :*

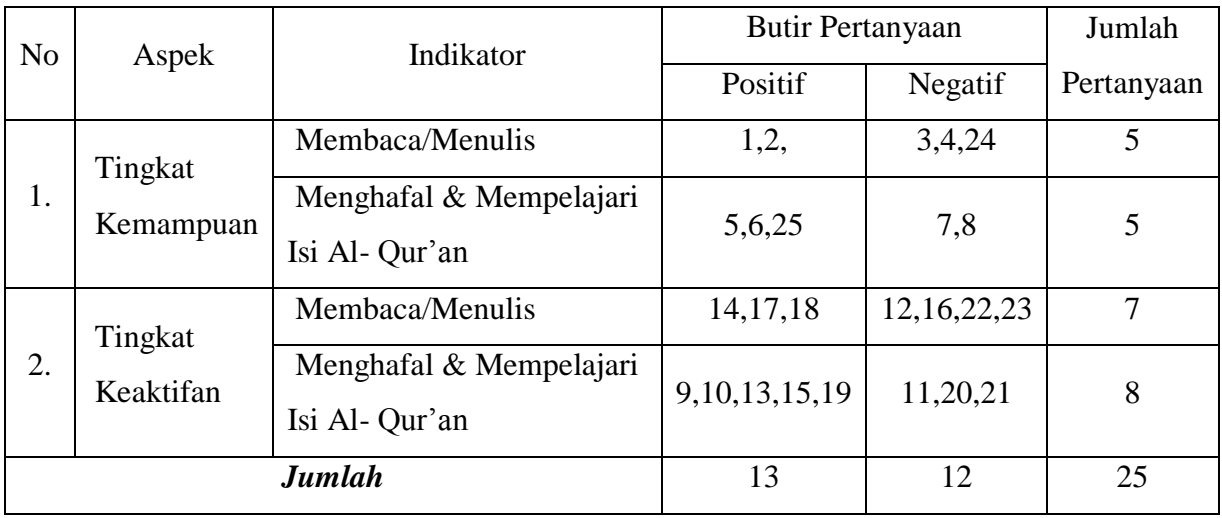

#### **KISI - KISI ANGKET TAHFIDZ AL – QUR'AN**

#### **Kriteria penilaian (+)** :

Untuk jawaban "SS" maka diberi skor 5 Untuk jawaban "S" maka diberi skor 4 Untuk jawaban "R" maka diberi skor 3 Untuk jawaban "KS" maka diberi skor 2 Untuk jawaban "TS" maka diberi skor 1

# **Kriteria penilaian (-)** :

Untuk jawaban "SS" maka diberi skor 1

Untuk jawaban "S" maka diberi skor 2

Untuk jawaban "R" maka diberi skor 3

Untuk jawaban "KS" maka diberi skor 4

Untuk jawaban "TS" maka diberi skor 5

# **Lampiran 2**

## **ANGKET** *TAHFIDZ* **AL-QUR'AN**

Nama : ...............................................

Kelas : ...............................................

# **PERNYATAAN DAN PERTANYAAN ANGKET**

# *Petunjuk:*

- 1) Bacalah terlebih dahulu pernyataan di bawah ini dengan baik dan teliti!
- 2) Anda dimohon untuk mengisi angket ini dengan keadaan yang sebenar-benarnya!
- 3) Berilah tanda centang  $(\sqrt{\ } )$  pada jawaban, yang anda anggap sesuai! Pilihan jawaban adalah sebagai berikut: SS (Sangat Setuju), S (Setuju), R (Ragu – Ragu), KS (Kurang Setuju), dan TS (Tidak Setuju).

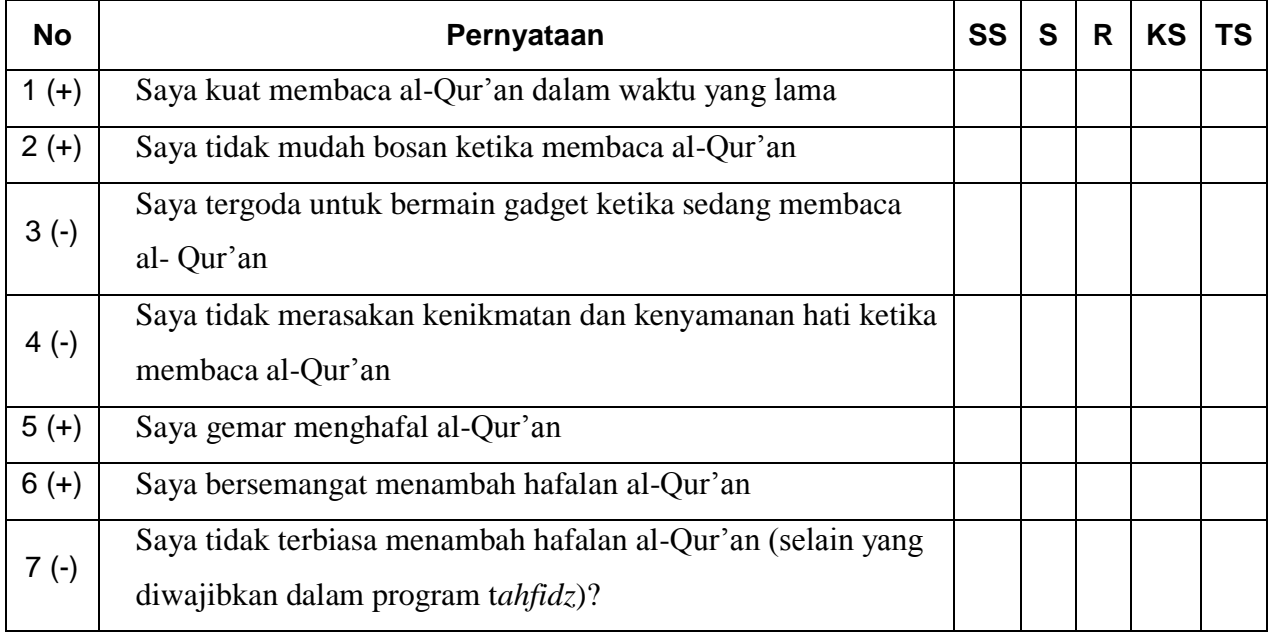

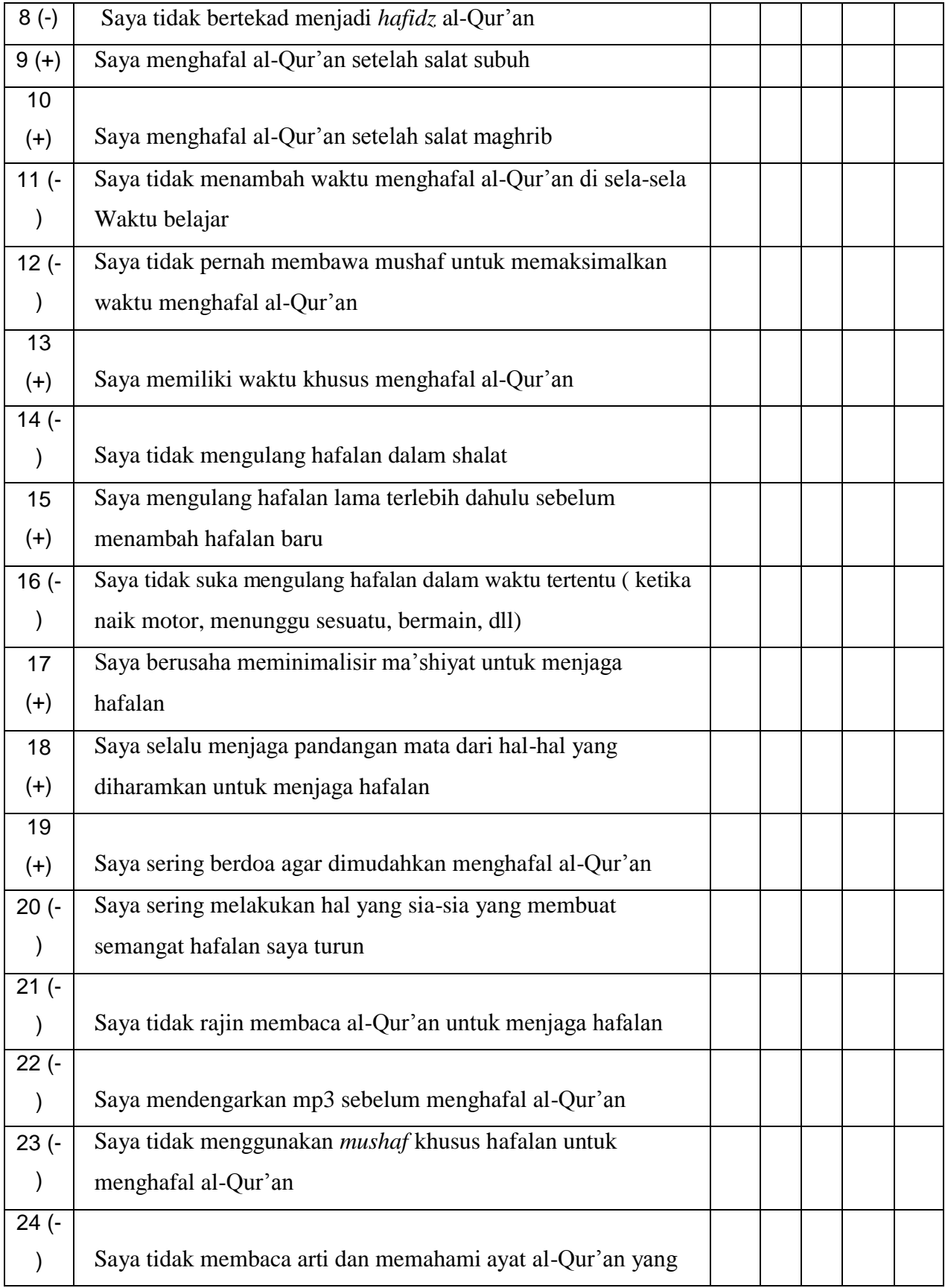

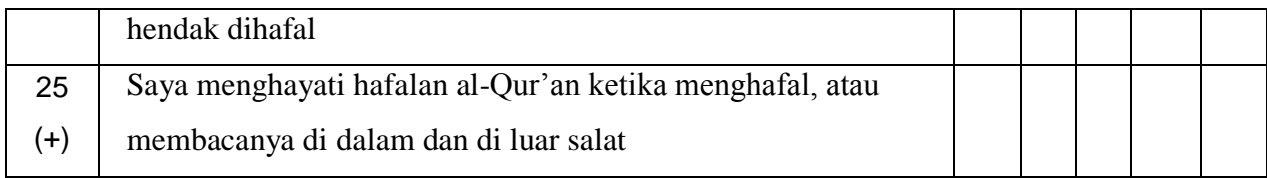

# **A. Lampiran 4\_**

# **Hasil Analisis Data Tentang Pembelajaran** *Tahfidz* **Qur'an (Variabel X)**

Mengurutkan data dari nilai yang terendah sampai nilai tertinggi

Berdasarkan hasil penelitian dapat diidentifikikasikan bahwa nilai terendah adalah

43 dan nilai tertinggi adalah 83, maka untuk melakukan analisis data penulis menggunakan langkah – langkah sebagai berikut :

Menentukan Range (R) dengan rumus :

 $R =$  Nilai tertinggi – Nilai terendah

 $R = 83 - 43 = 40$ 

Menentukan Jumlah Kelas / Banyak kelas, dengan menggunakan rumus:

$$
K = 1 + 3,3 \log n
$$
  
\n
$$
K = 1 + 3,3 \log 30
$$
  
\n
$$
= 1 + 3,3 (1,477)
$$
  
\n
$$
= 1 + 4,874
$$
  
\n
$$
= 5,874 \approx 6 \text{ (dibulatkan)}
$$

Interval Kelas ( *i* )

$$
i = \frac{R}{K}
$$

$$
i = \frac{40}{6} = 6{,}67{\approx}7 \text{ (dibulatkan)}
$$

Menentukan Distribusi Variabel X

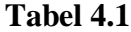

# **Distribusi Frekuensi Pembelajaran** *Tahfid* **Qur'an (Variabel X)**

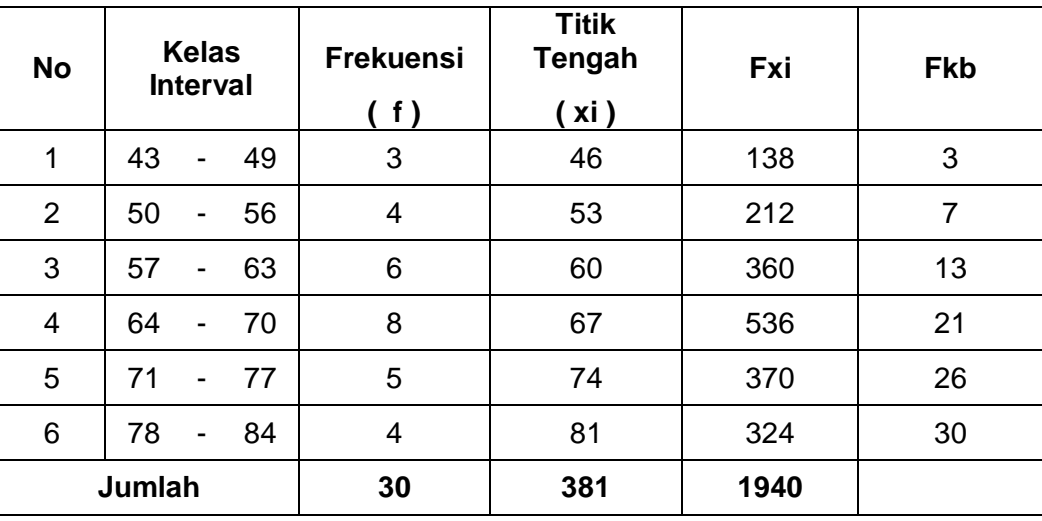

Menentukan ukuran gejala pusat / analisis tendensi sentral dengan cara:

Menghitung Mean dengan Rumus

$$
\overline{X} = \frac{\Sigma f i . X i}{\Sigma f i}
$$

$$
\overline{X} = \frac{1940}{30}
$$

$$
\overline{X} = 64,67
$$

Median (Me)

$$
Me = b + p \left[ \frac{\frac{1}{2}n - F}{f} \right]
$$
  

$$
Me = 63, 5 + 7 \left[ \frac{\frac{1}{2}30 - 13}{8} \right]
$$
  

$$
Me = 63, 5 + 1, 75
$$

Me = **65,25**

Modus (Mo)

Mo

\n
$$
= b + p \left[ \frac{b_1}{b_1 + b_2} \right]
$$
\nMo

\n
$$
= 63, 5 + 7 \left[ \frac{2}{2 + 3} \right]
$$
\nMo

\n
$$
= 63, 5 + 2, 80
$$
\nMo

\n
$$
= 66, 30
$$

Menentukan Standar Deviasi

# **Tabel 4.2**

**Penghitungan Variansi dan Standar Deviasi Pembelajaran** *Tahfid Qur'an* **(Variabel X)**

| <b>No</b>      | <b>Kelas</b><br><b>Interval</b> |                          |    | <b>Frekuensi</b><br>(f) | <b>Titik</b><br>Tengah<br>(xi) | $(Xi - \overline{X})$ | $(Xi - \overline{X})^2$ | $f(Xi - \overline{X})^2$ |
|----------------|---------------------------------|--------------------------|----|-------------------------|--------------------------------|-----------------------|-------------------------|--------------------------|
| 1              | 43                              | $\blacksquare$           | 49 | 3                       | 46                             | $-18,67$              | 348,44                  | 1045,33                  |
| $\overline{2}$ | 50                              | -                        | 56 | $\overline{4}$          | 53                             | $-11,67$              | 136,11                  | 544,44                   |
| 3              | 57                              | $\overline{\phantom{a}}$ | 63 | 6                       | 60                             | $-4,67$               | 21,78                   | 130,67                   |
| $\overline{4}$ | 64                              |                          | 70 | 8                       | 67                             | 2,33                  | 5,44                    | 43,56                    |
| 5              | 71                              | $\overline{\phantom{0}}$ | 77 | 5                       | 74                             | 9,33                  | 87,11                   | 435,56                   |
| 6              | 78                              | -                        | 84 | 4                       | 81                             | 16,33                 | 266,78                  | 1067,11                  |

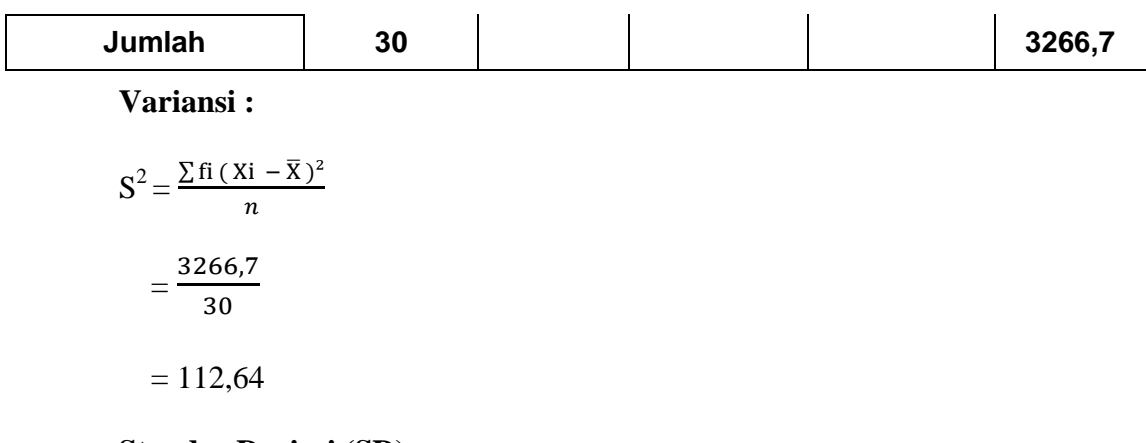

## **Standar Deviasi (SD) :**

$$
S = \sqrt{112{,}64} = 10{,}61
$$

Melakukan Uji Normalitas dengan langkah – langkah sebagai berikut :

Uji Z, dengan rumus :

$$
Z = \frac{X - \overline{X}}{SD}
$$

# **Tabel 4.3**

# **Daftar Ffrekuensi Obeservasi dan Ekspektasi Skor Variabel X**

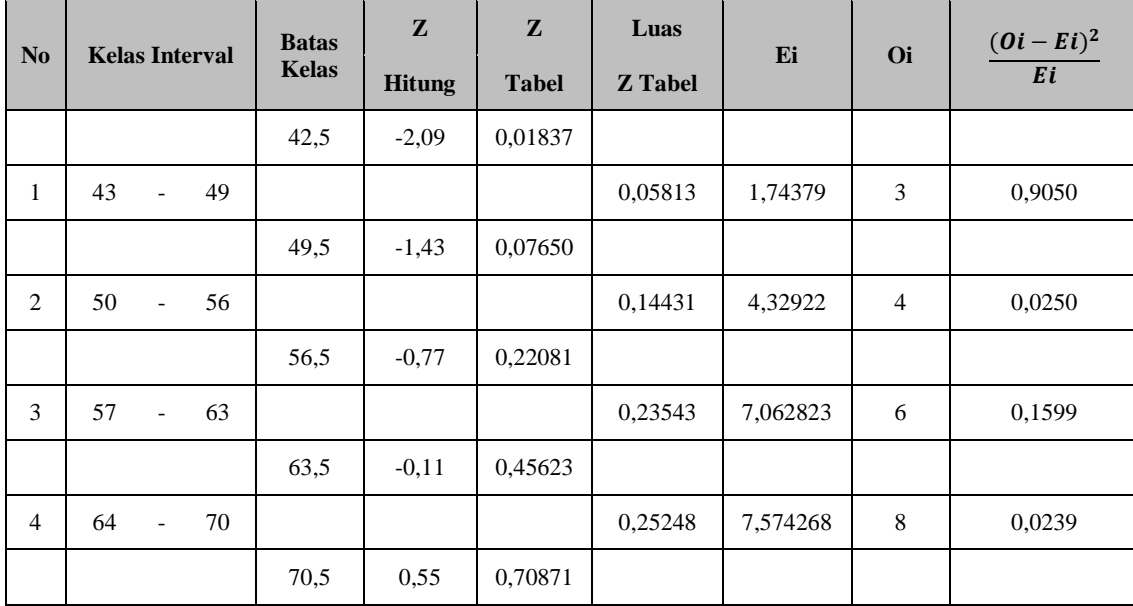

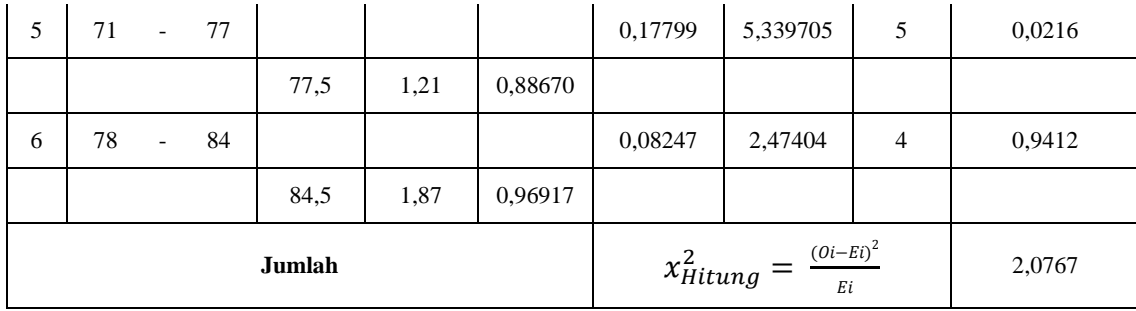

Berdasarkan hasil perhitungan diatas, diketahui bahwa  $x^2$ <sub>Hitung</sub> = 2,0767 dan  $x^2$ <sub>Tabel</sub> = 5,9914, jadi  $x^2$ <sub>Hitung</sub> (2,0767) <  $x^2$ <sub>Tabel</sub> (5,9914), dengan demikian dapat disimpulkan bahwa nilai berasal dari populasi yang berdistribusi normal.

#### **Tebel 4.4**

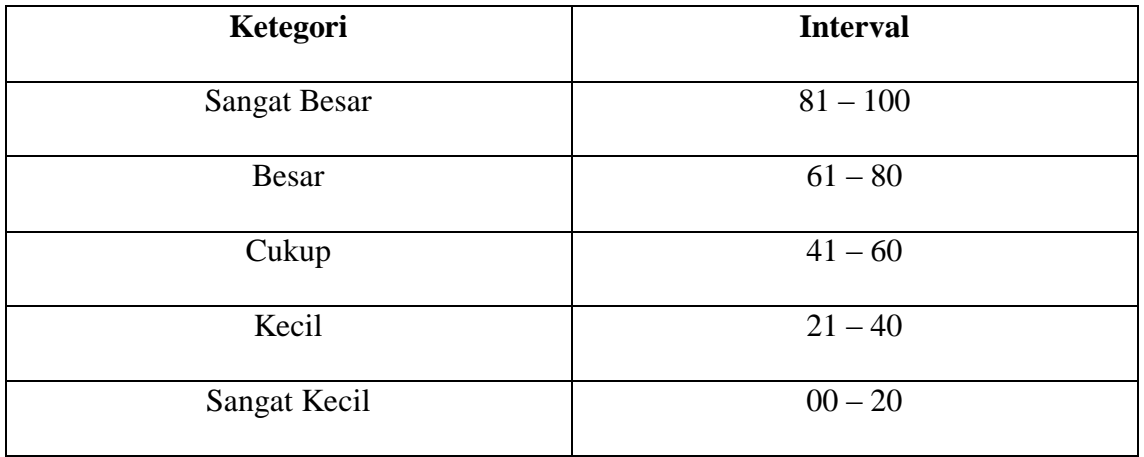

#### **Kriteria Penilaian**

Hasil perhitungan statistik, diperoleh mean  $X = 64,67$ , Median (Md) = 65,25 dan Modus (Mo) = **66,30.** Dengan demikian sesuai dengan table kategori diatas bahwa Pembelajaran *Tahfid* Qur'an (Variabel X) termasuk dalam kategori besar.

# **Hasil Analisis Data Tentang Hasil Belajar Siswa pada Mata Pelajaran Qur'an Hadits (Variabel Y)**

Mengurutkan data dari nilai yang terendah sampai nilai tertinggi

Berdasarkan hasil penelitian dapat diidentifikikasikan bahwa nilai terendah adalah 60 dan nilai tertinggi adalah 89, maka untuk melakukan analisis data penulis menggunakan langkah – langkah sebagai berikut :

Menentukan Range (R) dengan rumus :

 $R =$  Nilai tertinggi – Nilai terendah

 $R = 89 - 60 = 29$ 

Menentukan Jumlah Kelas / Banyak kelas, dengan menggunakan rumus:

$$
K = 1 + 3,3 \log n
$$
  
\n
$$
K = 1 + 3,3 \log 30
$$
  
\n
$$
= 1 + 3,3 (1,477)
$$
  
\n
$$
= 1 + 4,874
$$
  
\n
$$
= 5,874 \approx 6 \text{ (dibulatkan)}
$$

Interval Kelas ( *i* )

$$
i = \frac{R}{K}
$$
  

$$
i = \frac{29}{6} = 4,83 \approx 5 \text{ (dibulatkan)}
$$

Menentukan Distribusi Variabel Y

**Tabel 4.5**

#### **Distribusi Frekuensi Hasil Belajar Siswa (Variabel Y)**

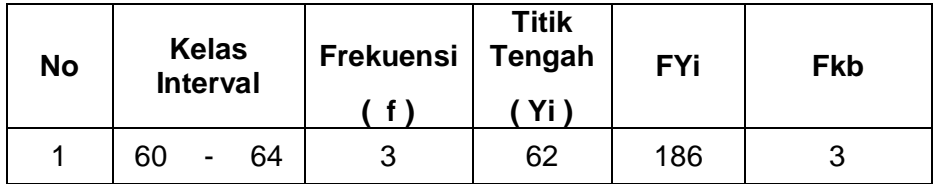

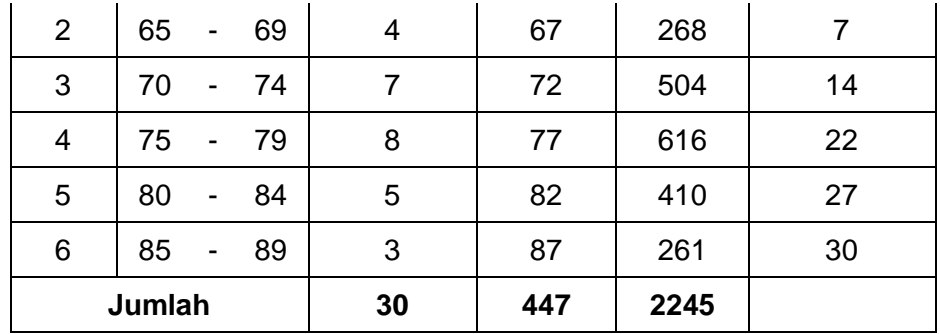

Menentukan ukuran gejala pusat / analisis tendensi sentral dengan cara:

Menghitung Mean dengan Rumus:

$$
\overline{X} = \frac{\Sigma f i . Y i}{\Sigma f i}
$$

$$
\overline{X} = \frac{2245}{30}
$$

$$
X = 74,83
$$

Median (Me)

$$
Me = b + p \left[ \frac{\frac{1}{2}n - F}{f} \right]
$$
  

$$
Me = 74.5 + 5 \left[ \frac{\frac{1}{2}30 - 14}{8} \right]
$$

$$
Me = 74.5 + 0.6
$$

Me = **75,13**

Modus (Mo)

Mo

\n
$$
= b + p \left[ \frac{b_1}{b_1 + b_2} \right]
$$
\nMo

\n
$$
= 74.5 + 5 \left[ \frac{1}{1 + 3} \right]
$$

 $Mo = 74,5 + 1,25$ 

Mo = **75,75**

Menentukan Standar Deviasi

## **Tabel 4.6 Penghitungan Variansi dan Standar Deviasi Data Hasil Belajar Siswa pada Mata Pelajaran Qur'an Hadits (Variabel Y)**

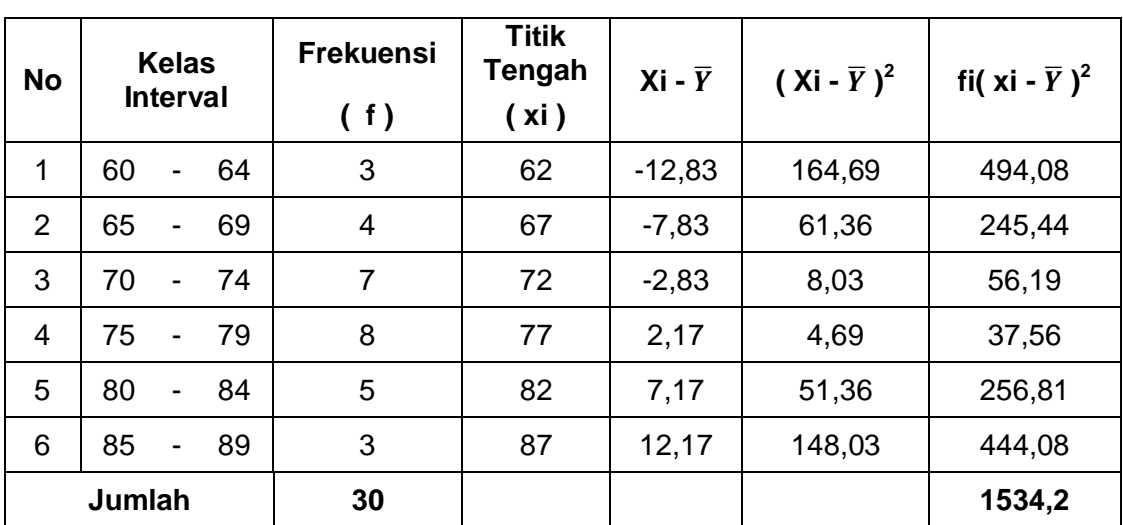

**Variansi :**

$$
S^{2} = \frac{\sum f i (Xi - \overline{X})}{n}
$$

$$
= \frac{1534.2}{30}
$$

= **52,90**

**Standar Deviasi (SD) :** 

 $S = \sqrt{52,90} = 7,27$ 

Melakukan Uji Normalitas dengan langkah – langkah sebagai berikut :

Uji Z, dengan rumus :

$$
Z = \frac{X - \overline{X}}{SD}
$$

# **Tabel 4.7**

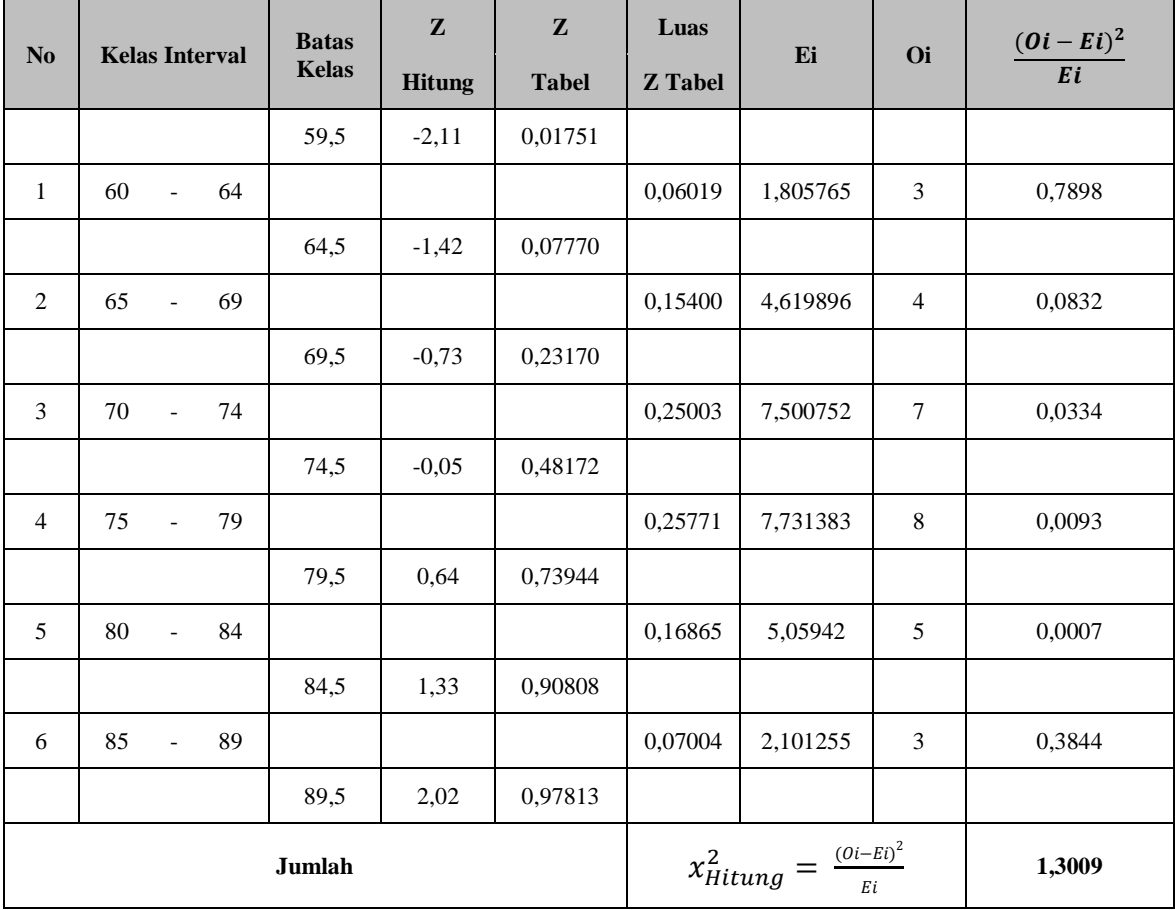

# **Daftar Frekuensi Obeservasi dan Ekspektasi Skor Variabel Y**

Berdasarkan hasil perhitungan diatas, diketahui bahwa  $x^2$ <sub>Hitung</sub> = 1,3009 dan  $x^2$ <sub>Tabel</sub> = 5,9914, jadi  $x^2$ <sub>Hitung</sub> (1,3009) <  $x^2$ <sub>Tabel</sub> (5,9914), dengan demikian dapat disimpulkan bahwa nilai berasal dari populasi yang berdistribusi normal.

# **Tebel 4.8**

# **Kriteria Penilaian**

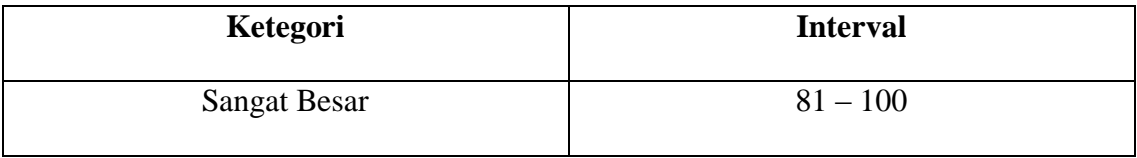

| Besar        | $61 - 80$ |
|--------------|-----------|
| Cukup        | $41 - 60$ |
| Kecil        | $21 - 40$ |
| Sangat Kecil | $00 - 20$ |

Hasil perhitungan statistik, diperoleh mean  $X = 74,83$ , Median (Md) = 75,13 dan Modus (Mo) = **75,75.** Dengan demikian sesuai dengan tabel kategori diatas bahwa Siswa *Tahfid* Qur'an (Variabel X) termasuk dalam kategori besar.

# **Uji Korelasi antara** *Tahfidz Qur'an* **dan Hasil Belajar Siswa pada Mata Pelajaran Qur'a Hadits**

Uji korelasi ini bertujuan untuk mengetahui pengaruh *Tahfidz* Qur'an (Variabel X) Terhadap Hasil Belajar Mata Pelajaran Qur'an Hadits (Variabel Y), adapun langkah – langkah yang penulis tempuh adalah sebagai berikut :

Menyusun Data Variabel X dan Y

### **Tabel. 4.9**

#### **Data Variabel X dan Y**

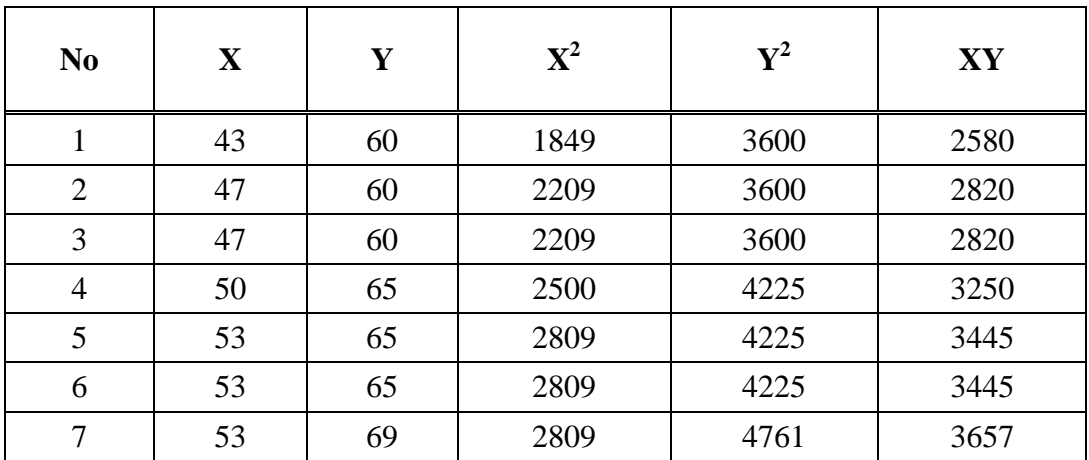

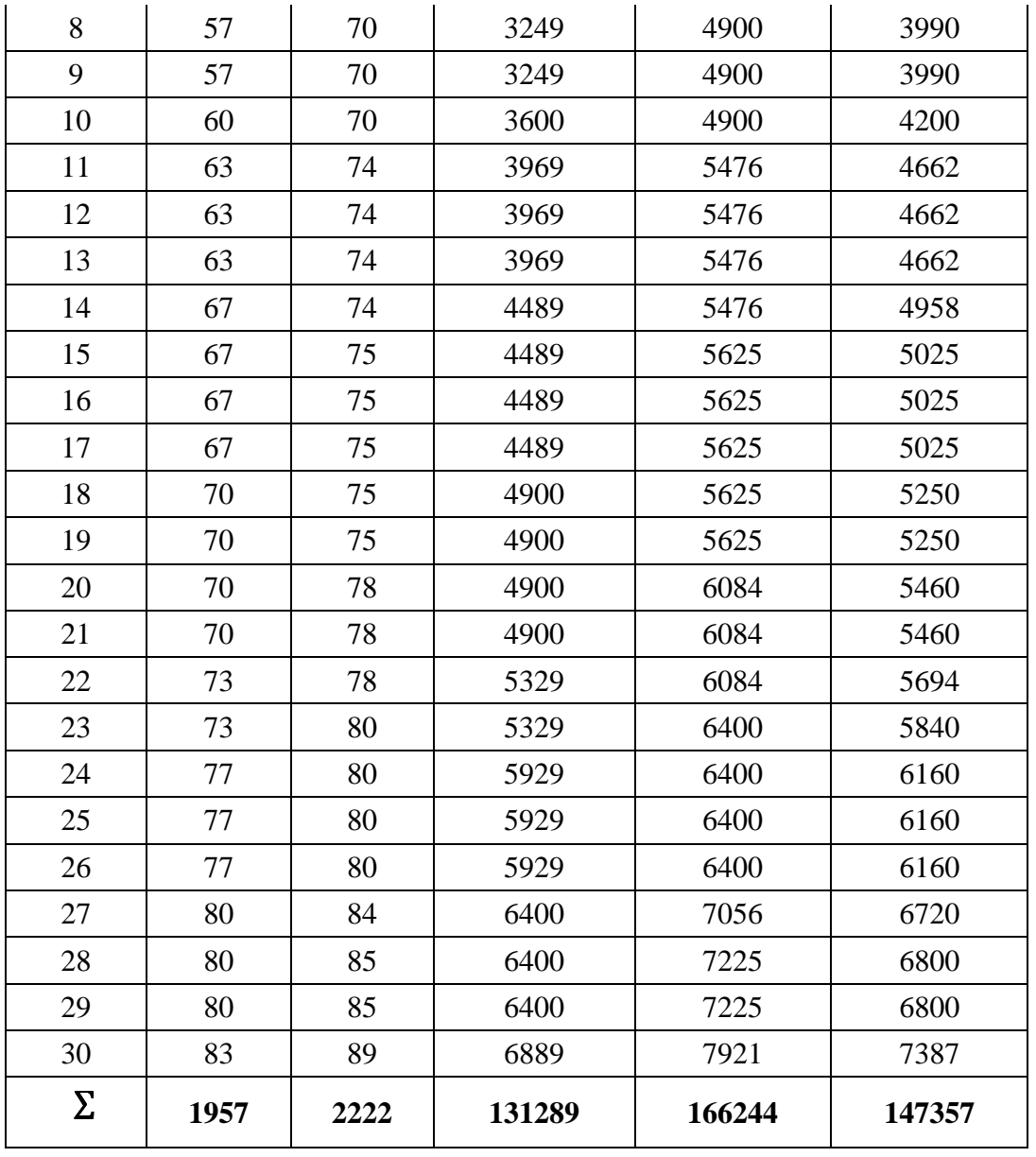

Dari tabel diatas diketahui :

$$
\sum X = 1957
$$

$$
\sum Y = 2222
$$

$$
\sum X^2 = 131289
$$

$$
\sum Y^2 = 166244
$$

$$
\sum XY = 147357
$$

Menyusun Persamaan Regresi dengan rumus :

$$
a = \frac{(\sum X^2)(\sum Y) - (\sum X)(\sum XY)}{N \sum X^2 - (\sum X)^2}
$$
  
= 
$$
\frac{(131289)(2222) - (1957)(147357)}{30.(131289) - (1957)^2}
$$
  
= 
$$
\frac{291724158 - 288377649}{3938670 - 3829849}
$$
  
= 
$$
\frac{3346509}{108821}
$$
  
= 
$$
30,75
$$
  

$$
b = \frac{N(\sum XY) - (\sum X)(\sum Y)}{N \sum X^2 - (\sum X)^2}
$$
  
= 
$$
\frac{30(147357) - (1957)(2222)}{30(131289) - (1957)^2}
$$
  
= 
$$
\frac{4420710 - 4348454}{3938670 - 3829849}
$$
  
= 
$$
\frac{72256}{108821}
$$
  
= 0,66

Jadi persamaan regresinya adalah  $Y = (30,75) + 0,66X$ , artinya setiap perubahan dari satuan variabel X, maka akan terjadi perubahan pula sebesar 0,66 terhadap variabel Y pada konstanta 30,75.

# c. **Uji Lineritas**

- 1. Menyusun table kelompok X dan Y, diaman Variabel X diurutkan dari data yang terkecil sampai yang terbesar.
- 2. Menghitung jumlah kuadrat Regresi (J $K_{Reg (a)}$ ) dengan rumus :

JK 
$$
_{\text{Reg (a)}} = \frac{(\sum Y)^2}{n}
$$
  
JK  $_{\text{Reg (a)}} = \frac{(2222)^2}{30}$ 

JK 
$$
_{\text{Reg (a)}} = \frac{4937284}{30}
$$

JK 
$$
_{\text{Reg (a)}} = 164576,133
$$

3. Menghitung jumlah kuadrat Regresi b/a  $(JK_{Reg b/a})$  dengan rumus :

JK 
$$
_{\text{Reg b/a}} = b \left( \sum XY - \frac{\sum X.\sum Y}{n} \right)
$$
  
\nJK  $_{\text{Reg b/a}} = 0.66 \left( 147357 - \frac{(1957).(2222)}{30} \right)$   
\nJK  $_{\text{Reg b/a}} = 0.66 \left( 147357 - 144948.467 \right)$   
\nJK  $_{\text{Reg b/a}} = 0.66 \left( 2408.53 \right)$   
\nJK  $_{\text{Reg b/a}} = 1599.24$ 

4. Menghitung jumlah kuadrat residu  $(JK_{Res})$  dengan rumus :

$$
JK_{\text{Res}} = \sum Y^2 - JK_{\text{Reg b/a}} - JK_{\text{Reg (a)}}
$$

$$
JK_{\text{Res}} = 166244 - 159924 - 164576133
$$

 $JK_{Res} = 68,626$ 

5. Menghitung rata – rata jumlah kuadrat regresi a ( $RJK_{Reg (a)}$ ) dengan rumus:

 $RJK_{Reg (a)} = JK_{Reg (a)}$ 

 $RJK_{Reg (a)} = 164576,133$ 

6. Mengitung rata – rata jumlah kuadrat regresi b/a ( $RJK_{Reg\,b/a}$ ) dengan rumus :

 $RJK_{Reg b/a} = JK_{Reg b/a}$ 

 $RJK_{Reg b/a} = 1599,24$ 

- 7. Menghitung jumlah rata rata kuadrat residu  $(RJK_{Res})$ dengan rumus :
	- $RJK_{Res} = \frac{J}{J}$  $\boldsymbol{n}$  $RJK_{Res} = \frac{6}{7}$ 3  $RJK_{Res} = \frac{6}{5}$  $\overline{c}$  $RJK_{Res} = 2,451$
- 8. Menghitung jumlah kuadrat eror  $(JK_E)$  dengan rumus :

$$
JK_E = \sum_{k} \left\{ \sum Y^2 - \frac{(\sum Y)^2}{n} \right\}
$$
  

$$
\left\{ 60^2 + 60^2 + 60^2 - \frac{(60 + 60 + 60)^2}{3} \right\} + \left\{ 65^2 + 65^2 + 65^2 - \frac{(65 + 65 + 65)^2}{3} \right\} + \left\{ 69^2 + 70^2 + 70^2 + 70^2 - \frac{(69 + 70 + 70 + 70)^2}{4} \right\} + \left\{ 69^2 + 70^2 + 70^2 + 70^2 - \frac{(69 + 70 + 70 + 70)^2}{4} \right\}
$$

$$
\left\{74^{2} + 74^{2} + 74^{2} + 74^{2} - \frac{(74 + 74 + 74 + 74)^{2}}{4}\right\} +
$$
\n
$$
\left\{75^{2} + 75^{2} + 75^{2} + 75^{2} + 75^{2} - \frac{(75 + 75 + 75 + 75)^{2}}{5}\right\} +
$$
\n
$$
\left\{78^{2} + 78^{2} + 78^{2} - \frac{(78 + 78 + 78)^{2}}{3}\right\} +
$$
\n
$$
\left\{80^{2} + 80^{2} + 80^{2} + 80^{2} - \frac{(80 + 80 + 80 + 80)^{2}}{4}\right\} +
$$
\n
$$
\left\{84^{2} + 85^{2} + 85^{2} + 85^{2} - \frac{(84 + 85 + 85 + 89)^{2}}{4}\right\}
$$
\n
$$
= 0 + 0 + 0 + 0, 8 + 0 + 0 + 0 + 0 + 14, 8
$$
\n
$$
= 15,50
$$

9. Menghitung jumlah kuadrat tuna cocok  $(JK_{TC})$  dengan rumus :

 $JK_{TC} = RJK_{Res} - JK_{E}$  $JK_{TC} = 2,451 - 15,50$  $JK_{TC} = -13,049$ 

10. Menghitung rata – rata jumlah kuadrat tuna cocok ( $\text{RJK}_{\text{TC}}$ ) dengan rumus:

RJK<sub>TC</sub> = 
$$
\frac{JK_{TC}}{k-2}
$$
  
RJK<sub>TC</sub> =  $\frac{-13,049}{8-2}$   
RJK<sub>TC</sub> =  $\frac{-13,049}{6}$   
RJK<sub>TC</sub> = -2,175

11. Menghitung rata – rata jumlah kuadrat eror  $(RJK_E)$  dengan rumus :

RJK<sub>E</sub> = 
$$
\frac{JK_E}{n-k}
$$
  
RJK<sub>E</sub> =  $\frac{15,50}{30-8}$   
RJK<sub>E</sub> =  $\frac{15,50}{22}$   
RJK<sub>E</sub> = 0,705

12. Mencari nilai uji F dengan rumus :

$$
F = \frac{RJK_{TC}}{RJK_E}
$$

$$
F = \frac{-2,175}{0,705}
$$

$$
F = -3,09
$$

13. Menentukan kriteria pengukuran : Jika nilai uji F < nilai tabel F, maka distribusi berpola linier

Dari hasil perhitungan di atas diperoleh F<sub>Hitung</sub> sebesar -3,09 sedangkan dari daftar distribusi F dengan taraf signifikasi  $\alpha = 0.05$ , derajat kebebasan db<sub>1</sub> = 6 dan  $db_2 = 22$  diperoleh F<sub>Tabel</sub> 2,42. Jika dibandingkan keduanya ternyata F<sub>Hitung</sub> (-3,09) <  $F_{Tablel}$  (2,42). Hal ini berarti bahwa persamaan regresi Y = (30,75) + 0,66X adalah linear.

Setelah diuji linearitas dilanjutkan dengan uji keberartian. Dari table analisis variansi diatas diperoleh  $F_{\text{Hitung}} = 652,51$  sedangkan dari table distribusi F dengan derajat kebebasan db<sub>1</sub> = 1 dan db<sub>2</sub> = 28 dan taraf signifikasi  $\alpha$  = 0,05 diperoleh F<sub>Tabel</sub>  $= 4,20$ . Jika dibandingkan keduanya ternyata  $F_{Hitung} (652,51) < F_{Table1}(4,20)$ , maka H<sub>0</sub> diterima karena kebenaranya dan ini berarti H<sup>a</sup> ditolak. Dengan demikian dapat disimpulkan bahwa koefisien regresi adalah signifikan.

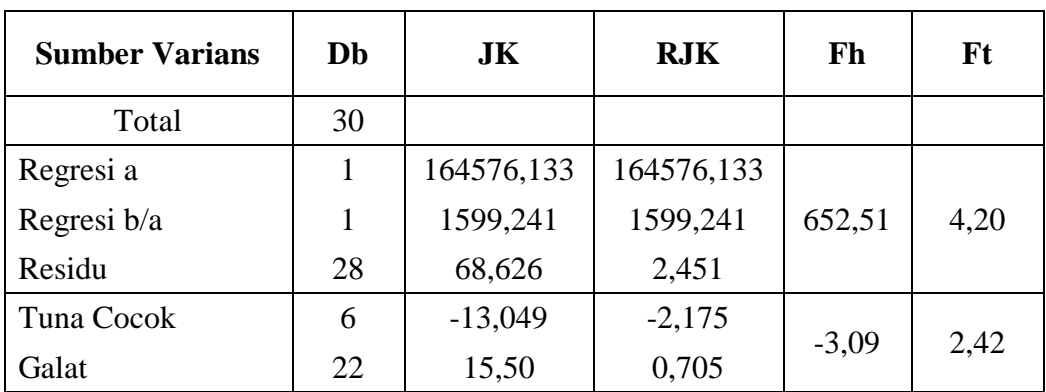

# Berikut Tabel 4.10 Anlisis Variansi Uji Signifikasi dan Uji Linearitas Regresi

Menentukan koefisien Korelasi dengan Rumus *Product Moment* yaitu :

$$
r_{xy} = \frac{\sum xy}{\sqrt{(\sum x^2)(\sum y^2)}}
$$

$$
r_{xy} = \frac{72256}{\sqrt{(108821)(50036)}}
$$

$$
r_{xy} = \frac{72256}{\sqrt{5444967556}}
$$

$$
r_{xy} = \frac{72256}{73790,02}
$$

$$
r_{xy} = \mathbf{0}, \mathbf{98}
$$

Dari perhitungan diatas ternyata angka korelasi antara variabel X dan Variabel Y berkorelasi positif dengan nilai **r** = 0,98 berarti korelasi yang kuat atau tinggi dengan melihat pada tabel interpretasi **r** *Product Moment.*

# **Tabel 4.11**

#### **Interpretasi Nilai Koefisien Korelasi r** *Product Moment*

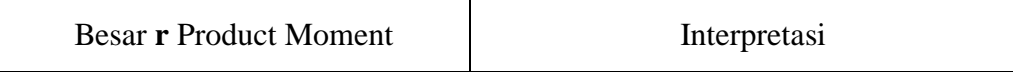

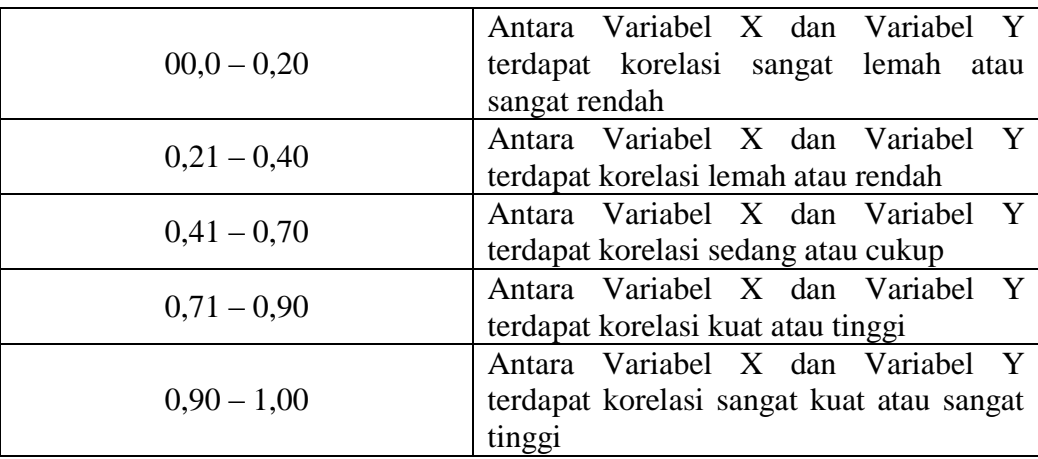

Menentukan Uji Signifikasi Korelasi

Untuk menentukan uji signifikasi korelasi dapat ditempuh dengan langkah – langkah berikut :

Menentukan **t** hitung dengan rumus :

$$
t = \frac{r\sqrt{N-2}}{\sqrt{1-r^2}}
$$
  
= 
$$
\frac{0.98\sqrt{30-2}}{\sqrt{1-(0.98)^2}}
$$
  
= 
$$
\frac{5.18}{\sqrt{0.041}}
$$
  
= 
$$
\frac{5.18}{0.203}
$$
  
= 25.54

Menentukan Derajat Kebebasan (Db)

Db =  $N - 2$  $= 30 - 2$  $= 28$ 

Menentukan Distribusi **t** tabel dengan taraf signifikasi 5% dan Db 28

Dari hasil perhitungan diperoleh thitung sebesar 25,54 dan ttabel pada taraf nyata  $\alpha = 0.05$  dan dk = 28 sebesar 2,048. Adapun kriteria pengujian hipotesis adalah terima  $H_1$  jika thitung lebih besar dari pada t<sub>tabel</sub>, dari perhitungan di atas diperoleh  $t<sub>hitung</sub> > t<sub>tablel</sub>$  (25,54 > 2,048) maka tolak  $H<sub>o</sub>$  atau dapat disimpulkan bahwa Terdapat korelasi yang signifikan antara Pembelajaran *Tahfid* Qur'an (Variabel X) dengan Hasil Belajar Siswa (Variabel Y) pada Mata Pelajaran Qur'an Hadits di Kelas VIII MTs Daruthohirin Kabupaten Lebak.

- Menentukan besarnya Kontribusi Variabel X terhadap Variabel Y dengan menggunakan koefisien determinasi dengan rumus cd =  $r^2$  x 100%, maka diperoleh :
	- $cd = r^2 \times 100\%$
	- $cd = (0.98)^2 \times 100\%$
	- $cd = 0.96 \times 100\%$
	- cd = **95,89 %**

Dari perhitungan diatas, diketahui bahwa pengaruh *Tahfidz* Qur'an (Variabel X) terhadap Hasil Belajar Siswa (Variabel Y) pada mata Pelajaran Qur'an Hadits adalah sebesar 95,89% sedangkan sisanya sebesar 4,11% ditentukan oleh faktor lain.

foto/sk skripsi/surat ktrngn pnltian/sk pmbimbing